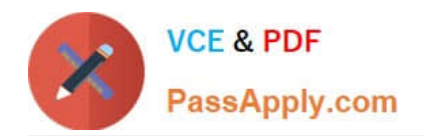

# **A2090-610Q&As**

Assessment: DB2 10.1 Fundamentals - Assessment

# **Pass IBM A2090-610 Exam with 100% Guarantee**

Free Download Real Questions & Answers **PDF** and **VCE** file from:

**https://www.passapply.com/a2090-610.html**

100% Passing Guarantee 100% Money Back Assurance

Following Questions and Answers are all new published by IBM Official Exam Center

**C** Instant Download After Purchase

**83 100% Money Back Guarantee** 

- 365 Days Free Update
- 800,000+ Satisfied Customers  $603$

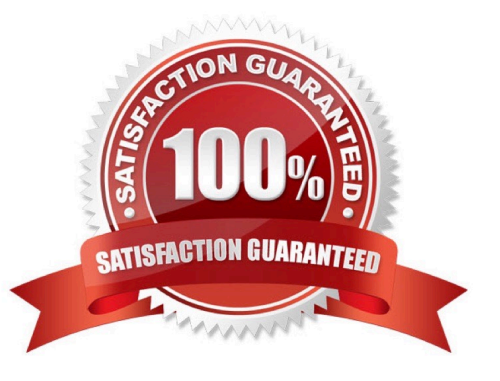

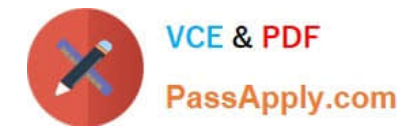

## **QUESTION 1**

Which object can be enabled for compression?

- A. View
- B. Buffer pool
- C. Storage group
- D. Temporary table

Correct Answer: D

#### **QUESTION 2**

If no isolation level is specified, what is the default isolation level used?

- A. Cursor Stability (CS)
- B. Repeatable Read (RR)
- C. Read Stability (RS) with Currently Committed semantics
- D. Cursor Stability (CS) with Currently Committed semantics

Correct Answer: A

#### **QUESTION 3**

What isolation level prevents dirty reads, nonrepeatable reads, and phantoms?

- A. Read stability (RS)
- B. Cursor stability (CS)
- C. Repeatable read (RR)
- D. Uncommitted read (UR)
- Correct Answer: C

## **QUESTION 4**

Which tool allows users to connect to a DB2 database using a wizard?

- A. Control Center
- B. IBM Data Studio

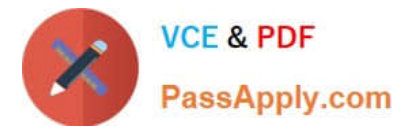

- C. Universal Connection Expert
- D. DB2 Connection Pool Manager

Correct Answer: B

#### **QUESTION 5**

Which SQL statement will allow user USER1 to create a view on a table named EMPLOYEE?

- A. GRANT CREATETAB ON DATABASE TO user1
- B. GRANT SELECT ON TABLE employee TO user1
- C. GRANT CREATEVIEW ON DATABASE TO user1
- D. GRANT REFERENCES ON TABLE employee TO user1
- Correct Answer: B

[Latest A2090-610 Dumps](https://www.passapply.com/a2090-610.html) [A2090-610 PDF Dumps](https://www.passapply.com/a2090-610.html) [A2090-610 Exam Questions](https://www.passapply.com/a2090-610.html)